## **Retouching Photoshop Action Free Download Extra Quality**

Cracking Adobe Photoshop is not as straightforward as installing it. It requires a few steps to bypass the security measures that are in place. First, you must obtain a cracked version of the software from a trusted source. Once you have downloaded the cracked version, you must disable all security measures, such as antivirus and firewall protection. After this, you must open the crack file and follow the instructions on how to patch the software. Once the patching process is complete, the software is cracked and ready to use.

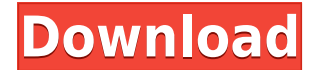

The image analysis and editing software Lightroom goes for 860 MB of free disk space in the cloud, whereas Photoshop CS6 needs 2 GB of free cloud space to load the full software package. Given the problems with the program, I am currently not sure why. I will be rolling out a series of posts where I speculate on useful discoveries that are more than five years old. You can read all of them on my blog my Facebook page . There I also share my blog posts directly. On April 10, 1993, Steven Levy released "The Secret History of the World Wide Web" , which has since become the first scholarly book on the World Wide Web, a technology that has since become one of the defining features of our digital era. It also marked the start of the EFF, the Electronic Frontier Foundation. Shakespeare died nearly four years ago this week! This article will focus primarily on unboxing, configuring, and using Lightroom 5. We also discuss new features and user requirements with regards to Lightroom 5. The article will be somewhat product-oriented as it is my opinion that Adobe has taken the best features from almost every editing application and slightly changed them. Lightroom 5 is packed with a new and radically altered workflow. A new catalog window is in a position to bring together simple and complex file management and editing with ease. For this reason, we will begin our review of the new version with the new catalog window. Of course, there will be some link to this product-oriented review of Lightroom, but we will address more general items such as installation and user requirements later.

## **Adobe Photoshop 2022 Download free Registration Code For PC 2022**

Like other software, Photoshop is not free, but it is definitely a valuable tool in the industry. The \"Creative Cloud\" allows you to use the software on more than one computer. In an awesome deal, the plan is on an annual subscription and includes access for multiple computers. Here are some reasons why you may need to consider this software. Saving an image in Photoshop is straightforward. You start by choosing the File>Save menu item. Once the file is open, you must choose a location for your image to be saved. You can choose a location on your hard drive or on the web. One of the most common file names for a photo is \"Image Name.psd\". If you want to create stunning photos, models, and illustrations, one of the most powerful tools you have is Photoshop. This packed software program is loaded with features, filters, adjustment tools, and the ability to add special effects and other artistic touches to your images. And with a Creative Cloud membership, you'll always have access to the latest updates and creative resources. The Photoshop Creative Cloud differs from other applications because it allows you to utilize the software to create and modify any type of graphic, video, or animation file. This can include web pages, video, music videos, mobile apps, advertisements, movie projects and more. It also comes at a discount when compared to using the standalone applications on your computer. The plan allows you to use Photoshop on up to five devices. Since it's the right tool for the creative industry, it will make sense to have a second device with the software on it. This will make it possible to work on multiple projects in a more efficient way. You don't want to do it on one machine and you risk losing the data in case of device failure. 933d7f57e6

## **Adobe Photoshop 2022 Download free Hack WIN + MAC x32/64 2022**

The Lightroom Web is a complete web interface; it allows users to upload and manage their images. Photoshop fix lets you to correct certain issues with a certain degree of accuracy. The software program can be used for building web pages, designing and modifying websites, and for the other goals. The software can be used for integrating Google services. It may not be ideal for simulating adjustments and for manipulating images. However, you can also purchase plugins that are useful for this task. You can also use the software for working with your own images. If you own a relevant app, you can use it with plugins. All the apps are available for free subscription. Photoshop has various tools and capabilities that enable and empower people to be an artist. For instance, built-in tools help you to create fantastic images, which can be used for websites. **Adobe Photoshop Features** If you have a subscription to Photoshop, you can access the website and channels. However, they do not offer anything extra. It enables many advanced features that work well with many Photoshop users. The online sites are mainly made for users who want to upload or download files. The Photoshop CC allows you to discover and order feature updates to your subscription. You can look at, install, and export update versions. The first time you launch Photoshop CC, you need to agree to the terms of use in order to use the software. It may ask for your permission to access your content, such as contacts. You can use the software to edit videos and for other purposes. The filters can be customized for a certain process. It can be used to search for specific information resources. The software may require certain permissions from your device, such as the software keyboard, the screen lock, and the music and the camera.

rain effect photoshop action free download realistic pencil sketch photoshop action free download real paint fx - photoshop action free download watercolor sketch fx - photoshop action free download wpap art photoshop action free download water photoshop action free download watercolor sketch photoshop action free download water splash photoshop action free download image animated photoshop action free download island photoshop action free download

The Keyboard Shortcut dialog box lets you customize the shortcut keys used in Photoshop by selecting the option. The Photoshop shortcut keys dialog box allows you to set custom keyboard shortcuts in Photoshop. You can also set the keyboard shortcuts for the default Photoshop shortcuts, such as Ctrl+I for the Image Processor contextual menu, Ctrl+U for the Undo command, Ctrl+R for the Rectify command, and Ctrl+P for the Align objects and Warp tools. Photoshop CS7, launched in 2011, was the first version of Photoshop to include web-enhanced drawing tools that allowed users to transform their artwork online, share their creations with others, and remix other people's designs. For a detailed explanation regarding Photoshop 3D's use of multithreading and program flow, we have included the following articles:

Apply Changes, Adjustments and Fixes in CS 6 – Multithreaded Changes – Part 2 Photoshop CS6 Advanced Workflows – Tips & Tricks How do I get Photoshop to work with my laptop? You can run Photoshop and other programs on any computer, but if you're using a laptop, you may encounter a few problems. First, your laptop will not be able to handle the intensive demands of Photoshop, so the computer will slow down and consume far more power than you're used to. For high-performance tasks, such as editing high-res images, you'll need to connect the computer to an external monitor. There are only a handful of people who can confidently say that

they use Photoshop every day, but the same people also have the most efficient workflow of all users. The most experienced pros have a workflow that is remarkably consistent, so they can use Photoshop in a way that works best for them.

Desktop is slowly adjusting to the mobile threat. Photoshop represents the first major step—it's throwing the entire console out with the old platform and moving that power into the browser. It's a bold, if problematic, move. However, it shows that desktop designers are interested in a high-end browser experience. Desktop's problem with mobile is that there's no way to get around a mobile screen. You can't do everything you can do in a browser, and you can't do everything you can do in Photoshop for desktop. So you're left with a mobile-optimized version of Photoshop and a desktop version of Photoshop. That's not a bad compromise. As a bonus, Photoshop also has a big lead on the still-developing Unity Web & App, Apple's planned puck-sized web browser and app store for OS X. Photoshop can be ported to Apple's new, exciting and ultimately doomed puck-shaped mobile device sooner, if required. That's the future of Photoshop. New apps, new apps, new apps. I don't know where it's all going. I just know that Photoshop is giving birth to a new world of digital software. It's time to stop worrying. If you used Photoshop yesterday, you're safe. It's going to be fine. Photoshop Elements is a purpose-built, simplified software that caters to casual photographers, hobbyists, and small studios. It contains basic, yet useful, photo-editing features as well as advanced effects and filters. Photoshop Sketch now features a new option for retaining its visible edges when tracing edges for illustration, along with a new illustrated brush. The new options for trace and illustration edge settings have been added to all art styles.

<https://jemi.so/quidesego/posts/eJn9bDzTB5Dyn0006kF8> <https://jemi.so/riatremacso/posts/MhcYndQH8eaN1uwuhc1C> <https://jemi.so/quidesego/posts/OWN37OKhWFWd6YlYsvTP> <https://jemi.so/riatremacso/posts/YVSeNtUp8rUcfiHxCFAx> <https://jemi.so/quidesego/posts/66kWA1ysvxQa7uZKVSXp> <https://jemi.so/riatremacso/posts/NI0RPlx3I6pul0DzQJ00> <https://jemi.so/craburPerga/posts/x5wYHzCmUiSEOcLRlffm> <https://jemi.so/riatremacso/posts/1qPQqJdUSxHYgTte5FvJ> <https://jemi.so/riatremacso/posts/vfnbsxwNEvCyRo7bFTtH> <https://jemi.so/olichVcauku/posts/xhclXc0OQIaSdGVCPs6g>

Designing with Photoshop is easy, however, depending on the scale of your design, it may be more simple to work with it in vector format. Once you have made your design in Photoshop, you can export it in a vector format from Photoshop. Depending upon the attributes and conditions, you can then change the appearance of your pictures still in Photoshop, or you can work in your design in a particular program, such as Illustrator. Photoshop has the ability to manipulate on your page, so you can fade the picture in from one color to another. This allows you to create some really amazing results. For this, it will probably be far better to use a graphics editing program that does not include integral website features, such as Apowerpoint or Adobe Muse. It will save you the heartache of installing and configuring a web design application, as well as a time you just don't have to spend on it. Photoshop Graphic Suite is a set of computer software for improving and editing graphic elements. It is designed by Adobe Systems and can be downloaded in the size of approximately 151 MB. It's an image editing and enhancing program that is set up with the basic features of any image editing application. Nordic, a file type used by Photoshop to store a variety of image formats including GIF, TIFF, PSD, JPEG, PNG, and others. In short, the basic file profile is

suitable for the Photoshop photo editor; where you can save any kind of files such as clip art and custom brushes.

<http://ultra-warez.net/?p=1482>

[https://cambodiaonlinemarket.com/photoshop-cc-2014-download-free-crack-keygen-full-version-for-p](https://cambodiaonlinemarket.com/photoshop-cc-2014-download-free-crack-keygen-full-version-for-pc-x64-2022/) [c-x64-2022/](https://cambodiaonlinemarket.com/photoshop-cc-2014-download-free-crack-keygen-full-version-for-pc-x64-2022/) <http://nii-migs.ru/?p=38213> [https://onlineterapeuterne.dk/wp-content/uploads/2022/12/Free-Download-Adobe-Photoshop-Full-Ver](https://onlineterapeuterne.dk/wp-content/uploads/2022/12/Free-Download-Adobe-Photoshop-Full-Version-For-Windows-7-32-Bit-LINK.pdf) [sion-For-Windows-7-32-Bit-LINK.pdf](https://onlineterapeuterne.dk/wp-content/uploads/2022/12/Free-Download-Adobe-Photoshop-Full-Version-For-Windows-7-32-Bit-LINK.pdf) <http://hotelthequeen.it/?p=125321> <https://shikhadabas.com/wp-content/uploads/2022/12/wandemmy.pdf> [https://luxurygamingllc.com/download-free-adobe-photoshop-cc-2015-keygen-for-lifetime-with-keyge](https://luxurygamingllc.com/download-free-adobe-photoshop-cc-2015-keygen-for-lifetime-with-keygen-2023/) [n-2023/](https://luxurygamingllc.com/download-free-adobe-photoshop-cc-2015-keygen-for-lifetime-with-keygen-2023/) <https://huetten24.com/photoshop-all-fonts-download-fixed/> [https://thecryptobee.com/wp-content/uploads/2022/12/Adobe\\_Photoshop\\_2022\\_Version\\_231-1.pdf](https://thecryptobee.com/wp-content/uploads/2022/12/Adobe_Photoshop_2022_Version_231-1.pdf) [https://www.forestofgames.org/2022/12/free-download-photoshop-latest-version-for-windows-7-32-bit](https://www.forestofgames.org/2022/12/free-download-photoshop-latest-version-for-windows-7-32-bit-verified.html) [-verified.html](https://www.forestofgames.org/2022/12/free-download-photoshop-latest-version-for-windows-7-32-bit-verified.html)

For most of their fine tuning, Photoshop has a lot of advanced tools and, of course, pitiful features. But what if you have a basic Photoshop experience? Or what if you want to start from the beginning? And what if you want the most basic tools a designer can have? All these problems can be solved with Adobe Photoshop. In this article, we're gonna be reviewing Top Ten Most Commonly Used Photoshop Tools and the best Photoshop features not actually used by any designer. By the end of this post, you'll be able to know the tools that fit better into your Photoshop needs. In this tutorial, I will show you how to create a stunning infographic with Photoshop. This is another inspiring infographic tutorial from marcusmillerdesigns.com. For another great example, check out this tutorial by marcusmillerdesigns.com . At first I am going to show you all the steps for a fully working neural filter animation. I believe this approach will help you to easily understand how the A.I. works and how you can make it actually work for you. For this purpose, I have chosen a scene of a woman on a beach. The cool thing about the AI filters introduction is that you actually don't need to install any additional software. Instead, only create a new document in the same Photoshop. Here is the process: You might need to be on the 70.000 mail platform for this to work. And you will have a folder named "AI" in your All Folders. Simply open a new document, and go to the Filters menu, and choose AI Effects. This will open the only window of the "AI filter" workspace in Photoshop.